# Discord raccourcis clavier

## Général

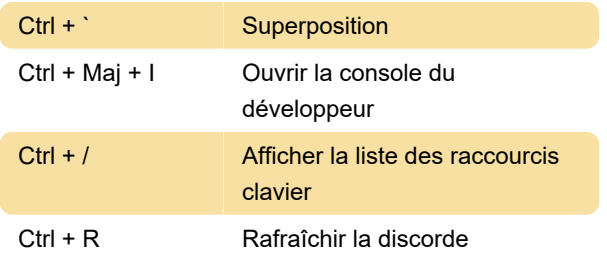

#### Messages

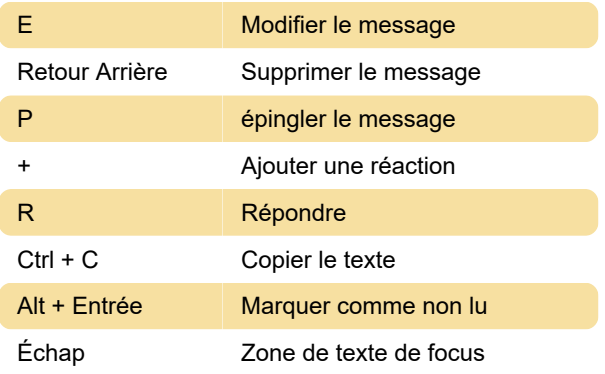

## **Navigation**

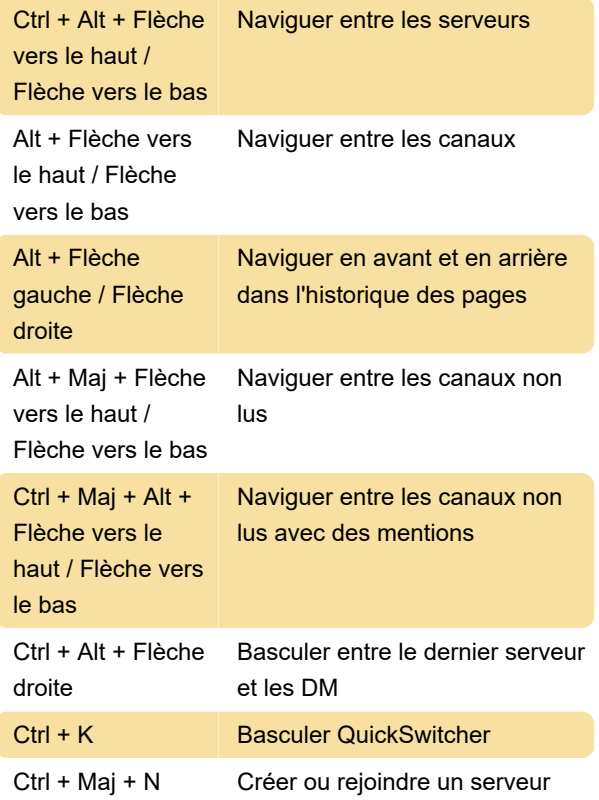

# **Conversation**

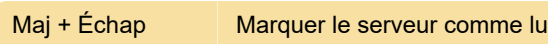

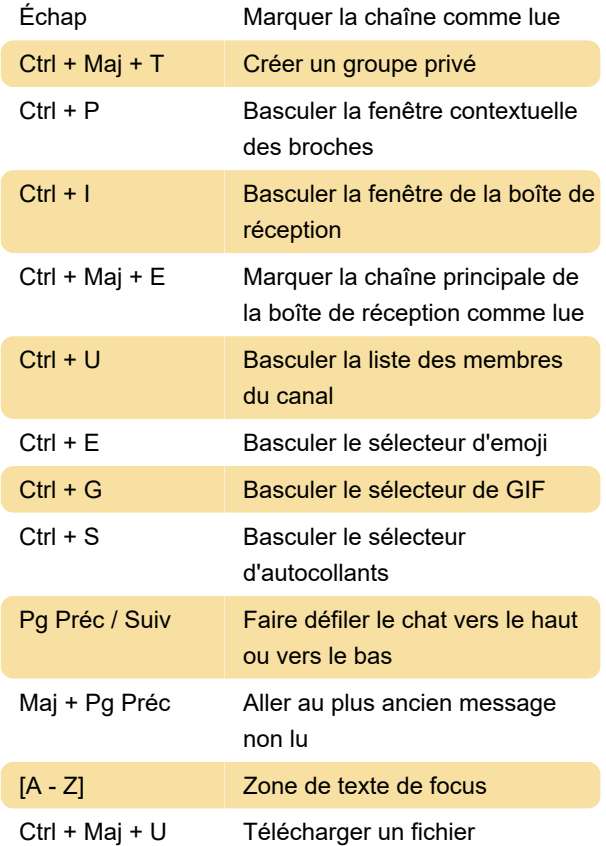

### Voix et vidéo

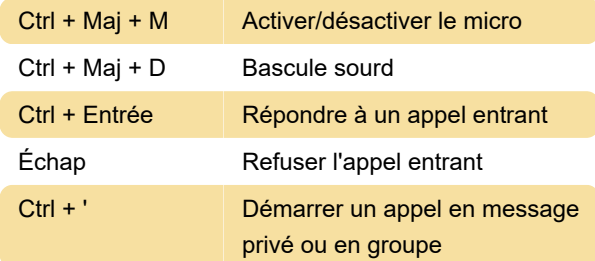

#### **Divers**

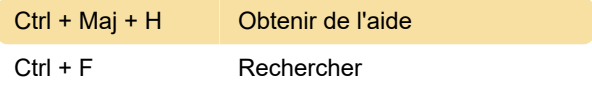

# Personnalisation des raccourcis clavier

Les raccourcis clavier Discord peuvent être modifiés en cliquant sur le rouage des paramètres, puis en cliquant sur les raccourcis clavier sur le côté gauche de la fenêtre.

Dernière modification: 24/06/2021 21:39:02

Plus d'information: [defkey.com/fr/discord](https://defkey.com/fr/discord-raccourcis-clavier)[raccourcis-clavier](https://defkey.com/fr/discord-raccourcis-clavier)

[Personnalisez ce PDF...](https://defkey.com/fr/discord-raccourcis-clavier?pdfOptions=true)